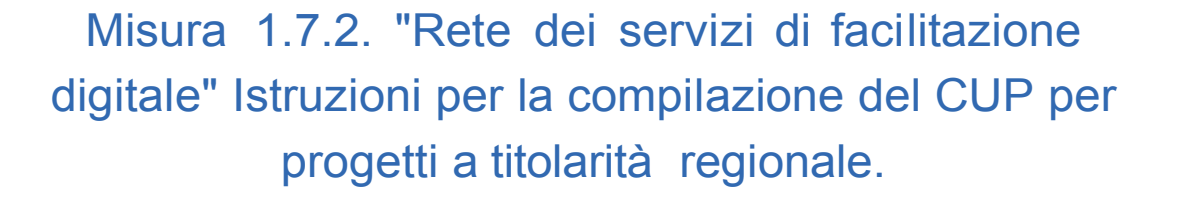

REPUBBLICA **I PER LA TRASFORMAZIONE**<br>DIGITAU **I DIGITALE** 

## Sezione "DESCRIZIONE DEL PROGETTO"

"<br>"<br>"

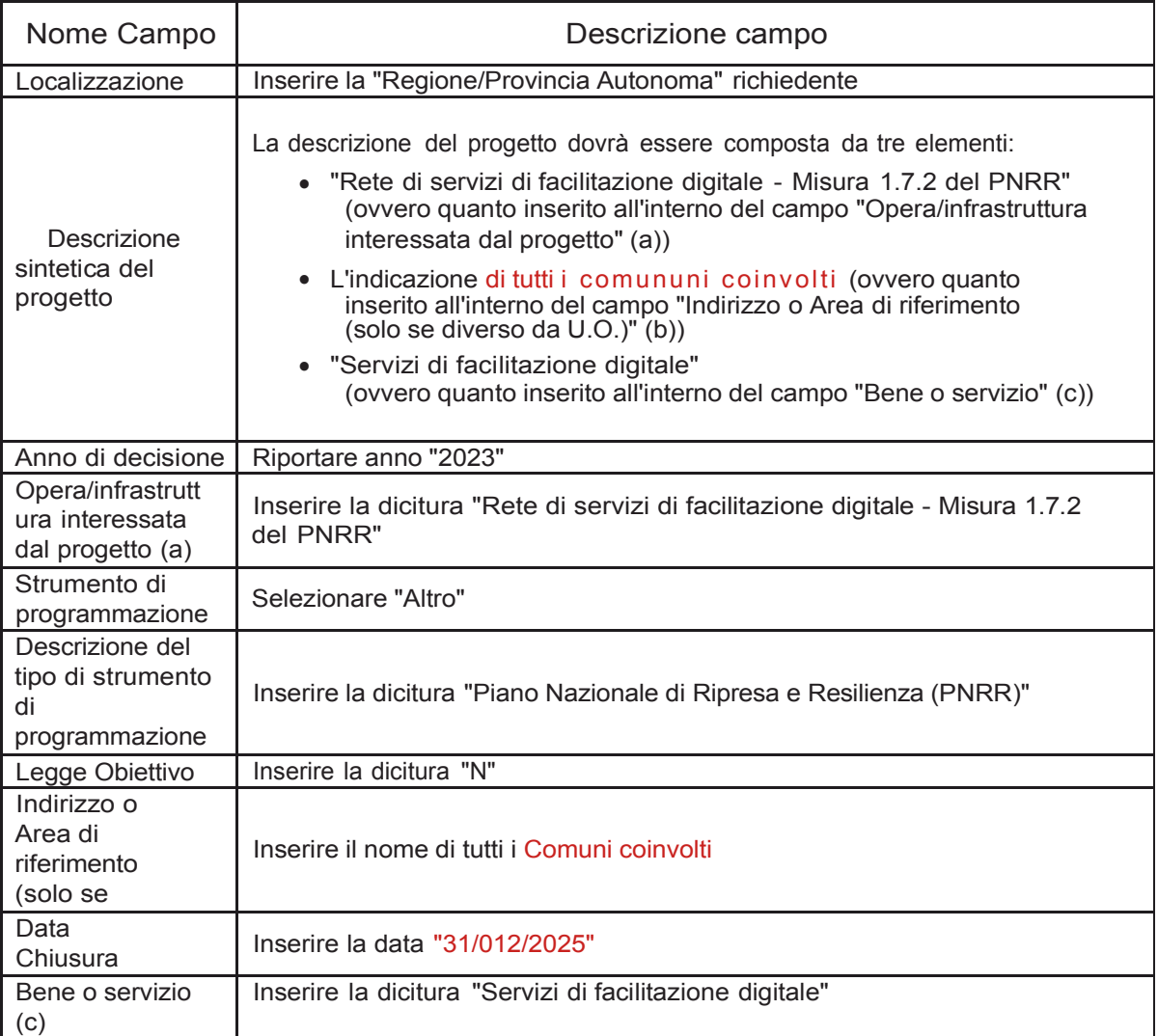

#### Sezione "PNRR: LINEE DI FINANZIAMENTO E TARGET"

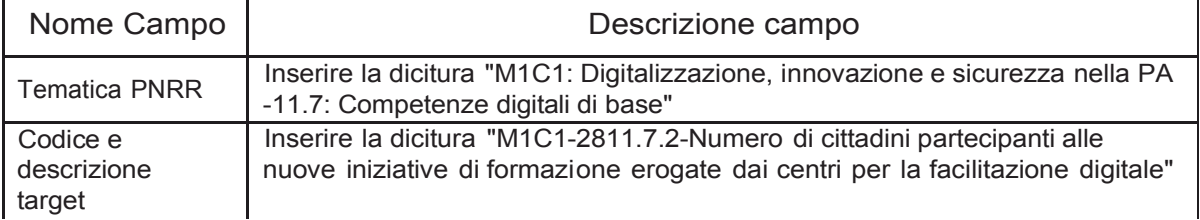

 $\overline{\phantom{a}}$ 

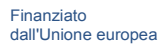

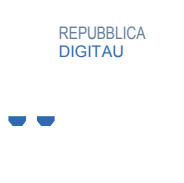

DIPARTIMENTO<br>REPUBBLICA I PER LA TRASFORMAZIONE<br>DIGITALE

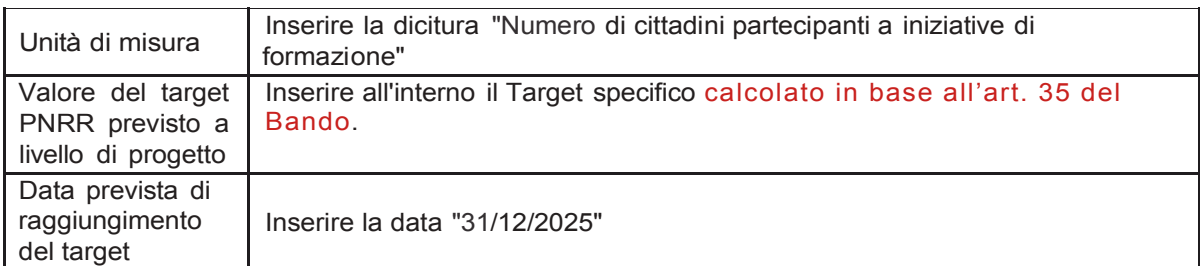

## Sezione "CARATTERI STICHE DEL CUP"

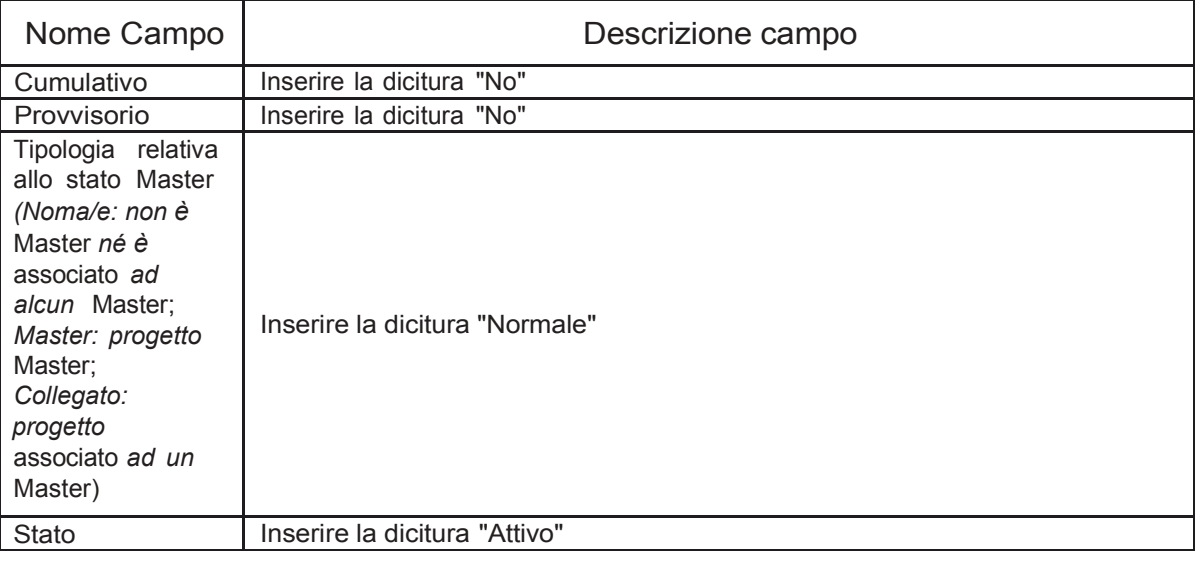

### 1. Sezione "ANAGRAFICA"

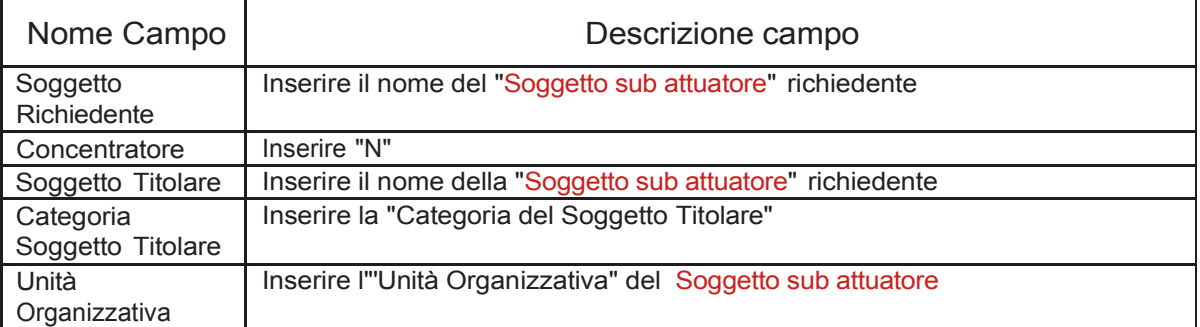

# 2. Sezione "CLASSIFICAZIONE DEL PROGETTO"

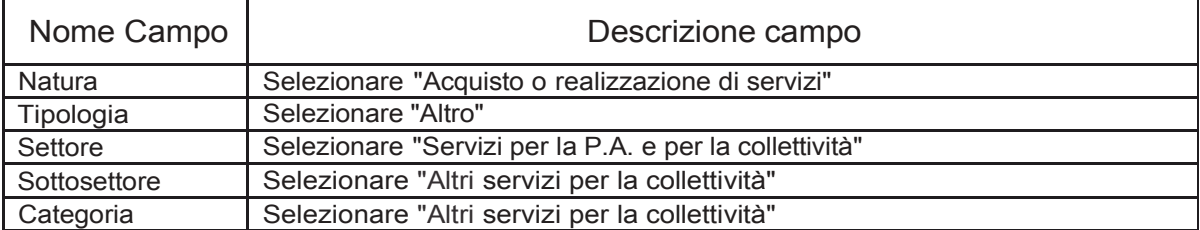

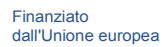

## Sezione "DATI FINANZIARI DEL PROGETTO"

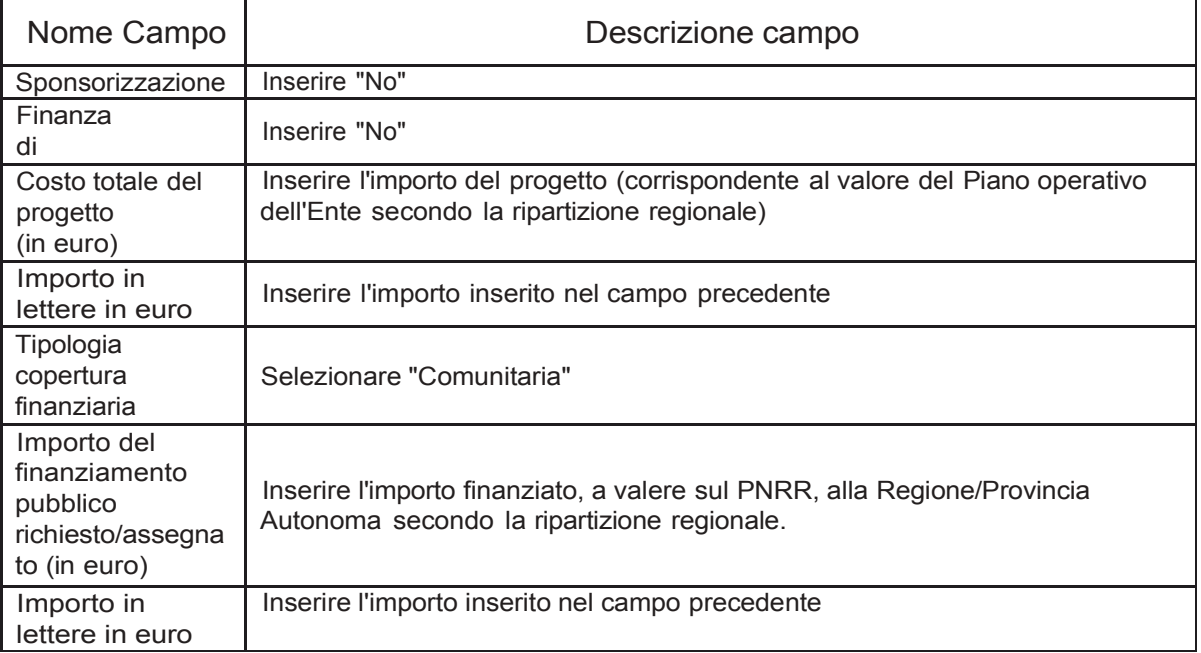

# 3. Sezione "ALTRI DATI"

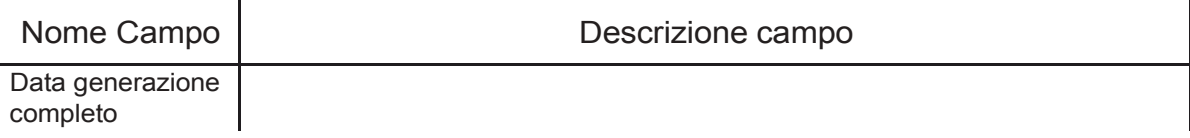

#### 4. Sezione "INDICATORI"

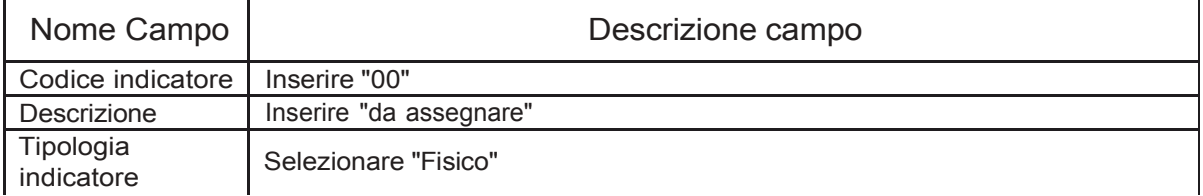